#### Folger Deep Node – Some Pictures and a Status Report

Rich Pawlowicz Dept. of Earth and Ocean Sciences, University of British Columbia

#### **NEPTUNE Seacat/Optode versus BSTS CTD**

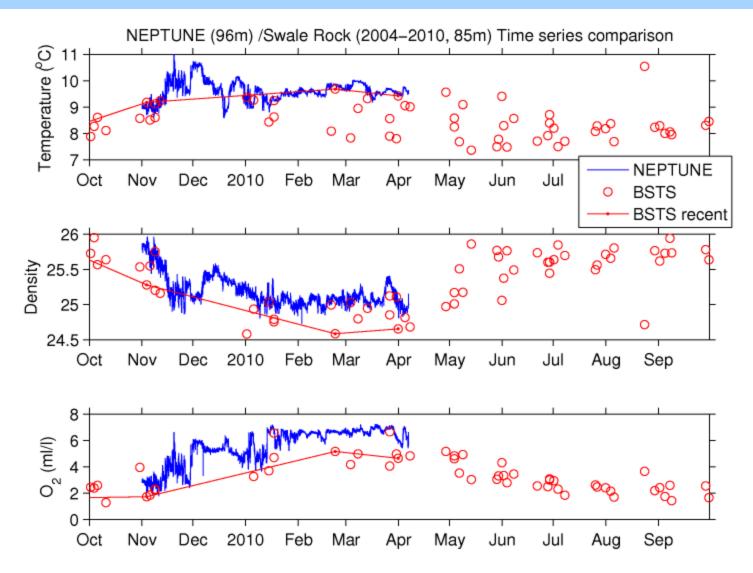

#### Surface wave effects at 96m

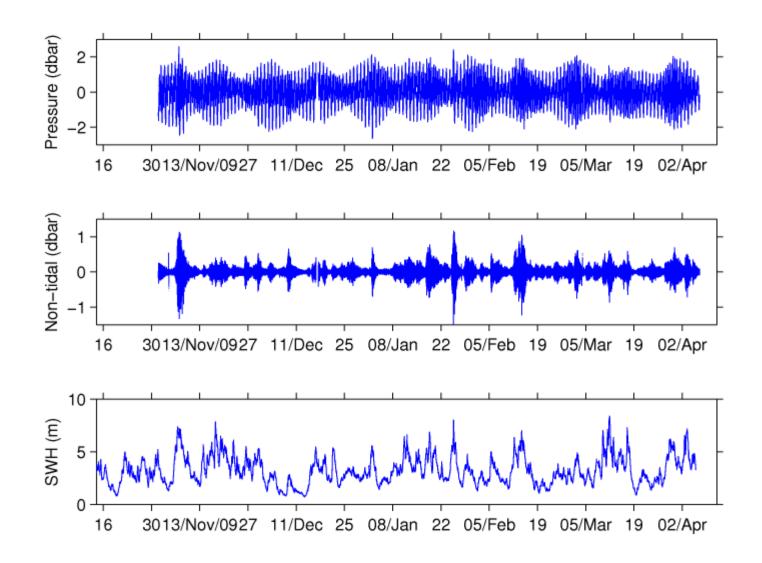

#### **Biosonics 3-freq sounder – 2 days**

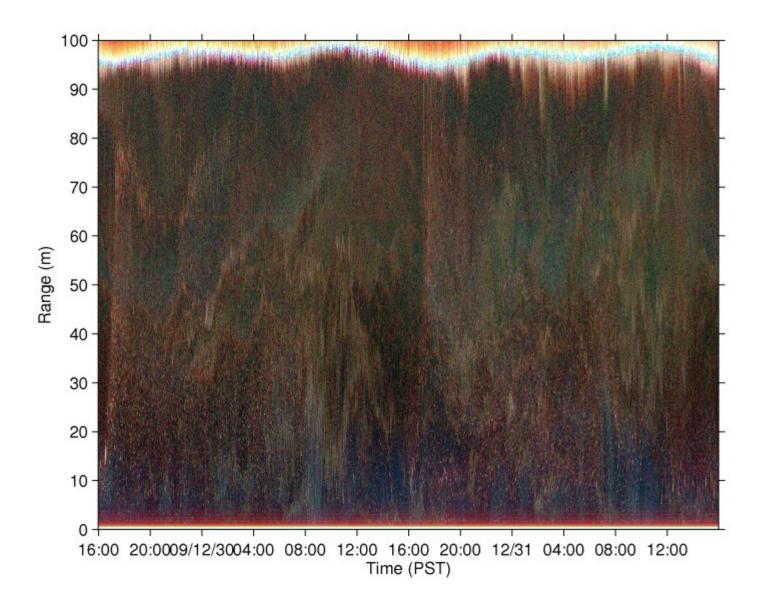

## Dusk (1 hour)

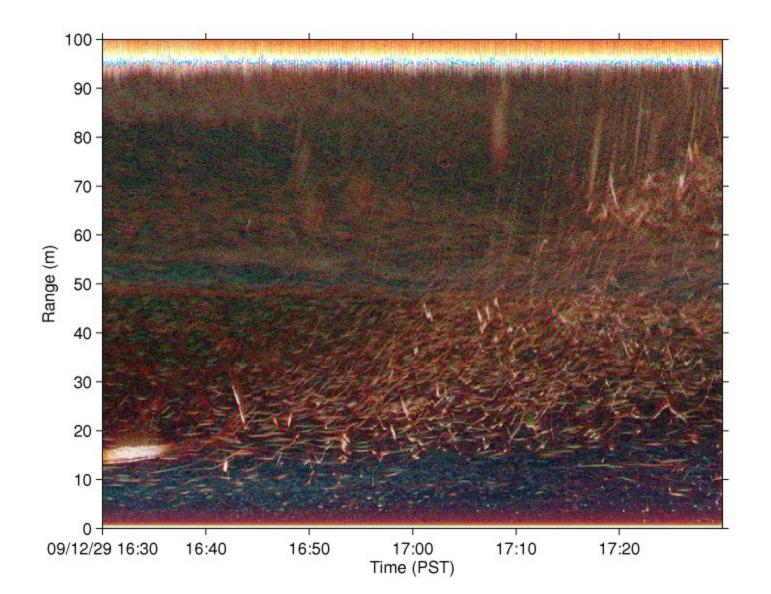

# Midnight (1 hour)

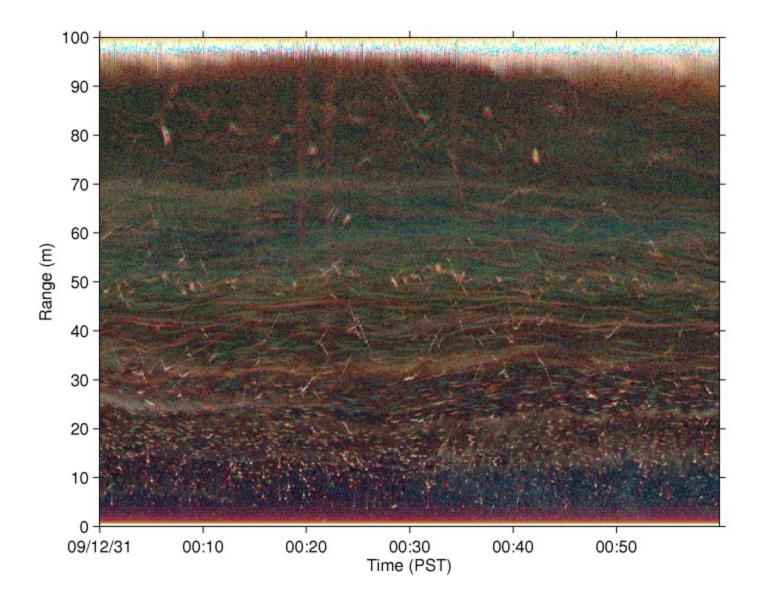

## Dawn (1 hour)

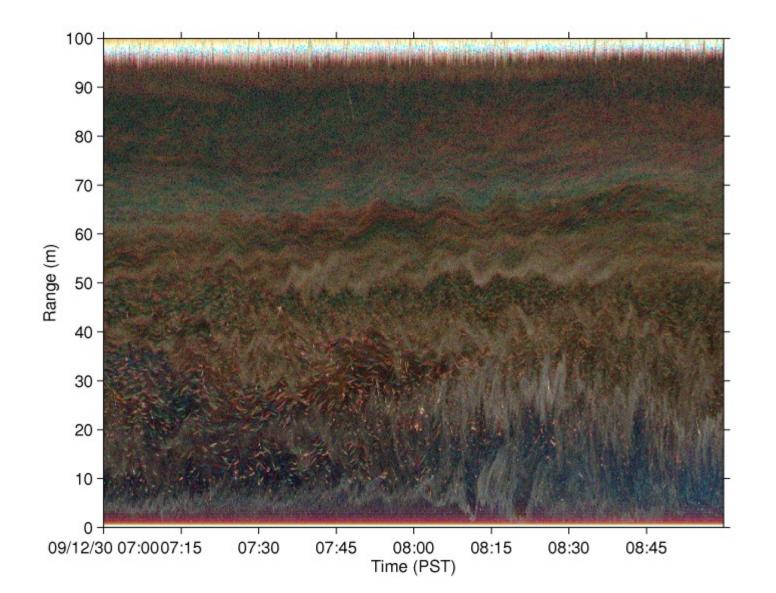

# Noon (1 hour)

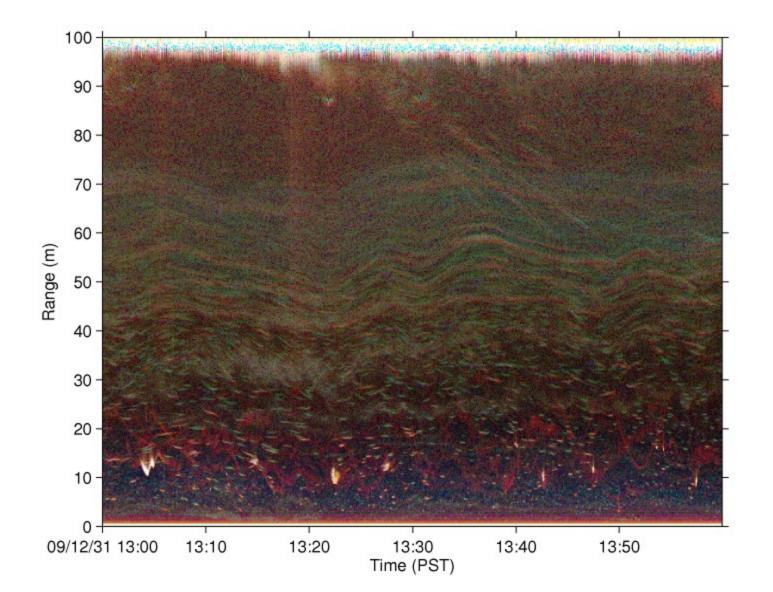

## **Instrument Issues handled**

- QC on optode, Seacat
  - Sampling times OK (30 secs, 1 min)
  - Timing interval jumps on Seacat?
- QC on ADCP
  - I Hz pings, 15 sec ensembles
- QC on Biosonics
  - 1 Hz ping (all 3 freqs)
  - Sampling clocks not synched, can't 'overlay' frequencies IN PROGRESS
- Acoustic Scheduling/Interference Reduction
  - Biosonics/ADCP interleave DONE
  - Passive/Active scheduling IN PROGRESS

#### **Data access issues**

- DMAS interface works nicely (but not working some times)
  - Wish it would show download file size
  - Time setting window a bit clunky
  - Not obvious how to report problems (needs a button or an address)
  - Sometimes is 'processing request' for long periods, possibly something has gone wrong?
  - Have used matlab output exclusively, combining results from different searchs a bit difficult.
  - Biosonics N/A this way

## **Science Plans...**

- Original plans (to study bio/physical coupling) required nearsurface info. Different plans are required for current package...I can think of them but not sure how vigorously I can pursue them.
- Continue my CTD time series (will happen anyway)
  - With NEPTUNE ADCP to monitor renewals
- Underwater acoustics
  - Count 'fish', different size classes?
    - Figure out what 'fish' really are?
  - Try to monitor zooplankton biomass?
    - Compare with Tanasichuk time series
    - Behavior?